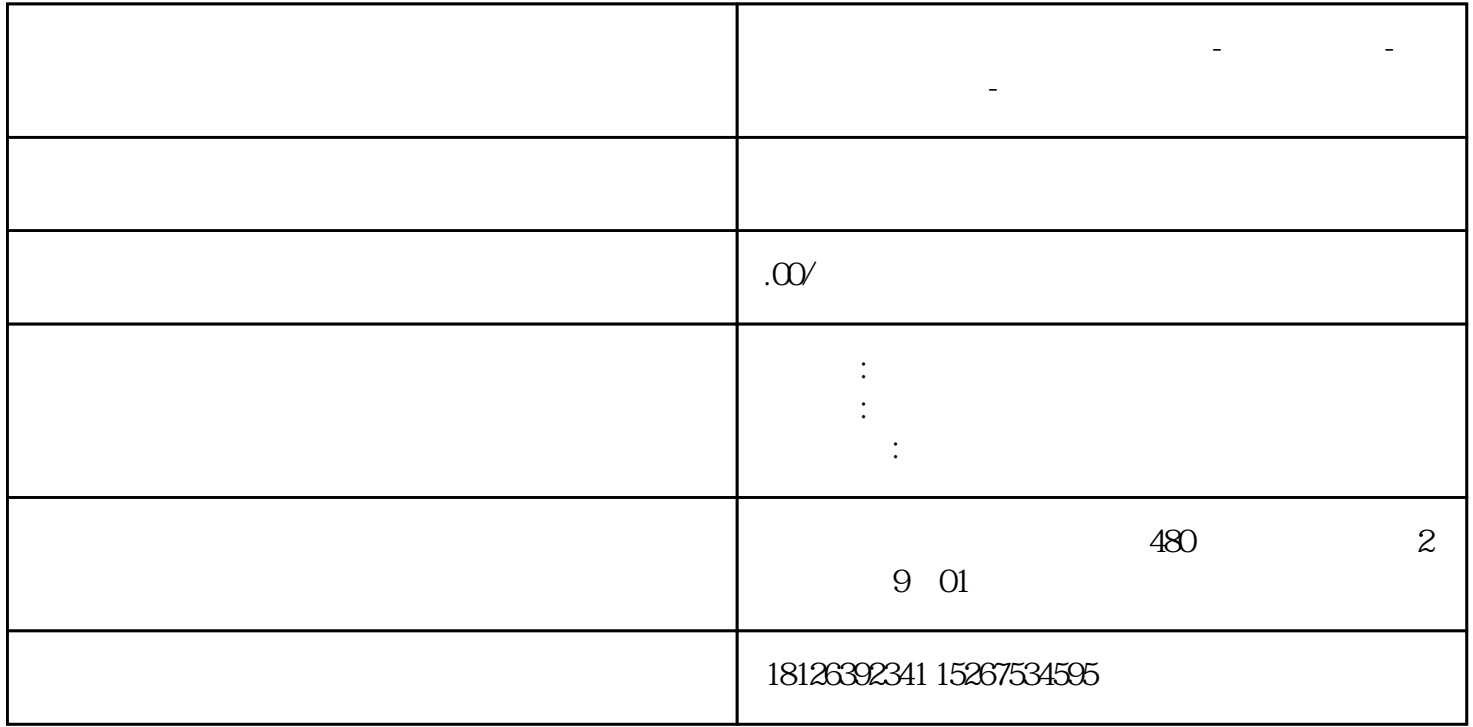

 $\mathcal{O}$ 

**江西省宜春市西门子中国总代理-西门子选型-西门子技术支持-**

V12 S7-1500

对于一个全新的PLC产品,如何入门看似简单,可往往对于刚入手的工程师们来说,如果使用不得

 $V12$  S7-1500

1.功能介绍

 $\sim$  S7-1500

2.软硬件列表

TIA Portal

TIA Portal

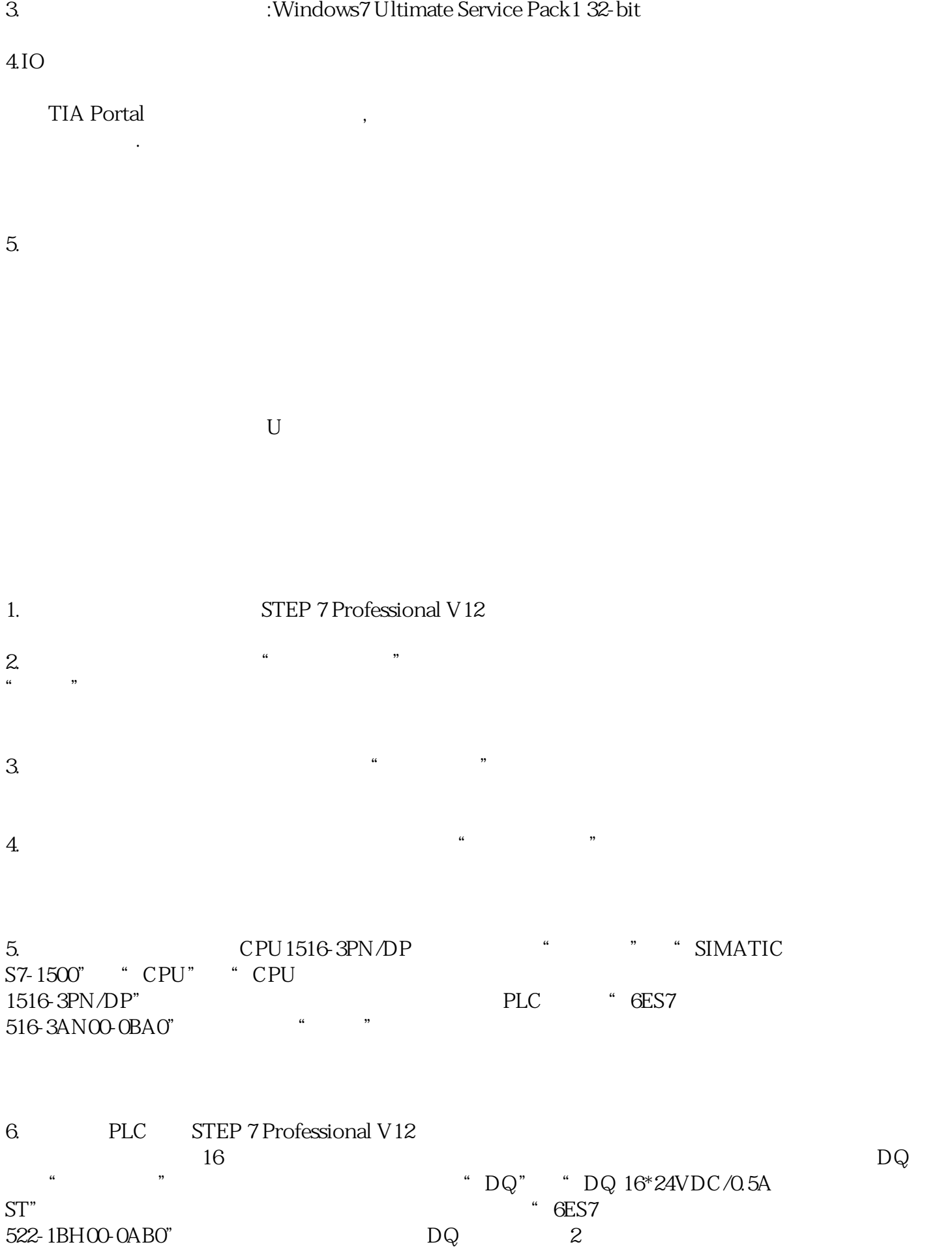

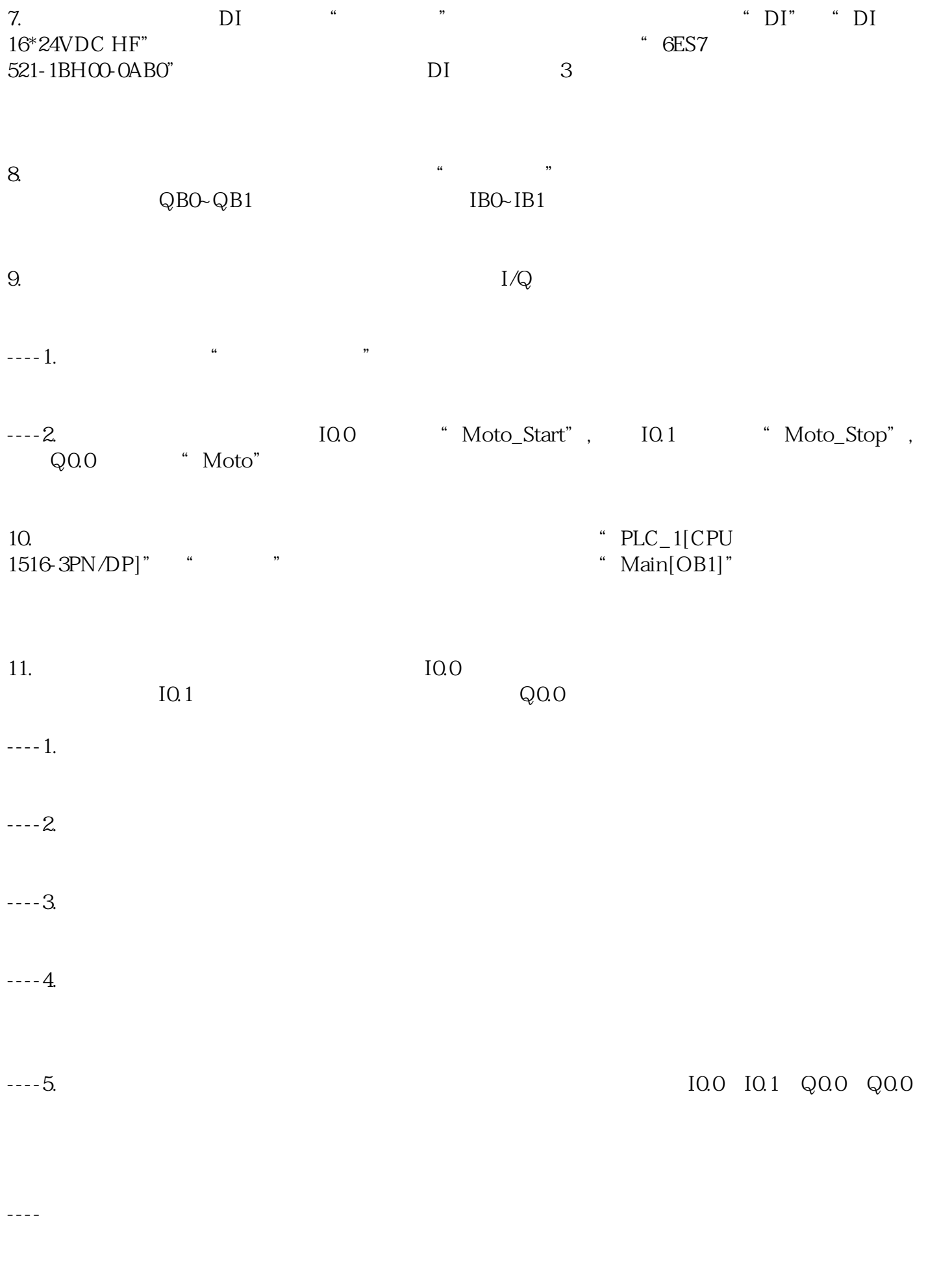